#### , tushu007.com <<大师讲堂-ASP.NET 3.5开发>>

书名:<<大师讲堂-ASP.NET 3.5开发范例精讲精析>>

- 13 ISBN 9787030238368
- 10 ISBN 7030238362

出版时间:2009-2

页数:700

PDF

更多资源请访问:http://www.tushu007.com

## <<大师讲堂-ASP.NET 3.5开发>>

 $50$ 

 $\mu$  , and  $\mu$  , and  $\mu$  , and  $\mu$  , and  $\mu$  ,  $\mu$  ,  $\mu$  ,  $\mu$  ,  $\mu$  ,  $\mu$  ,  $\mu$  ,  $\mu$  ,  $\mu$  ,  $\mu$  ,  $\mu$  ,  $\mu$  ,  $\mu$  ,  $\mu$  ,  $\mu$  ,  $\mu$  ,  $\mu$  ,  $\mu$  ,  $\mu$  ,  $\mu$  ,  $\mu$  ,  $\mu$  ,  $\mu$  ,  $\mu$  ,  $\mu$  ,  $\$  $R = \frac{1}{2}$ 

 $\alpha$  $\mu$  , and  $\mu$  , and  $\mu$  , and  $\mu$  , and  $\mu$  , and  $\mu$  , and  $\mu$  , and  $\mu$  , and  $\mu$  , and  $\mu$  , and  $\mu$ 

 ${\rm J}$ 

 $10$ 

*Page 2*

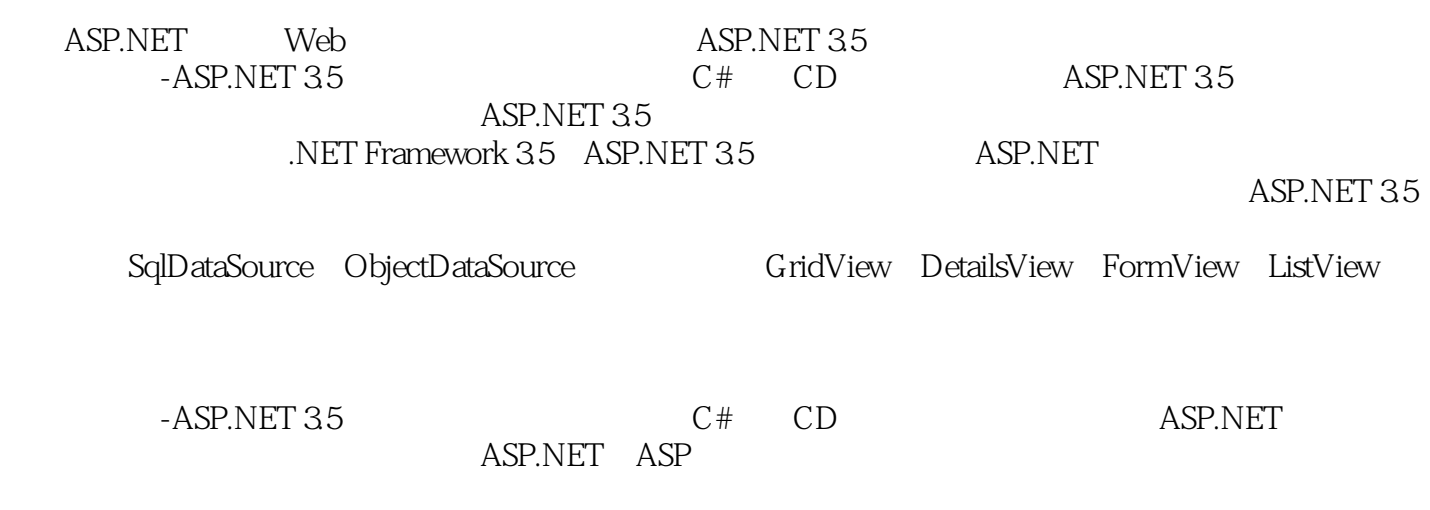

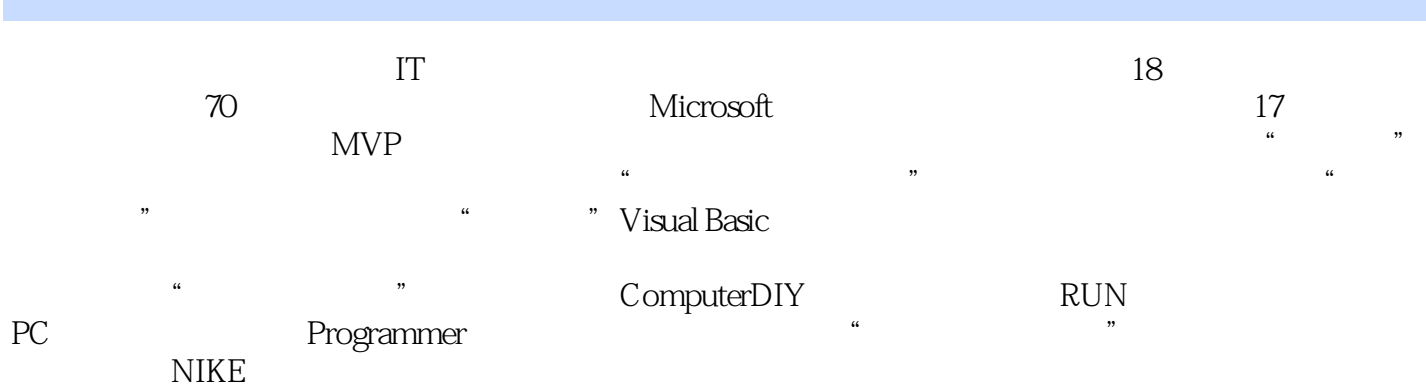

1-1 Web 1-2 ASP.NET 3.5  $1-2-1$   $1-2-2$  ASP.NET  $1-2-3$   $1-2-4$ 1-2-5 1-2-6 1-2-6 1-2-7 1-2-8 XML Web  $1-2-9$  1-2-10  $1-2-10$  1-3 ASP.NET 3.5 1-3-1 ListView 1-3-2 DataPager 1-3-3 LinqDataSource 1-3-4 AJAX 1-3-5 JavaScript IntelliSense 1-3-6 ASP.NET 1-3-7 IIS 7.01-3-8 CSS 1-3-9 Web 1-3-10 Web 1-3-11 WCF 1-4 .NET Framework 3.51-5 ASP.NET 3.5<br>  $2-2$  ASP.NET 2-3 ASP.NET 2-4 ASP.NET 2-4 ASP.NET 2-2 ASP.NET 2-3 ASP.NET 2-4-1 2-4-2 2-4-3 2-4-4 <br>2-5 ASP.NET Page 2-5-1 2-5-2 2-6 ASP.NET  $2-5$  ASP.NET Page  $2-51$   $2-52$  $2-61$   $2-62$   $2-63$   $2-7$  ASP.NET  $2-8$  ASP.NET  $\sim 2$  1 and  $\sim 1$ 2 bad PreRender2-9 ASP.NET 3<br>2-10 ASP.NET 2-10-1  $2-10$  ASP.NET 4 CheckBox CheckedChanged 2-10-2 5 ImageClickEventArgs  $2-10-3$  8  $2-10-4$   $2-10-5$  AutoEventWireup  $2-10-1$  $2-10-5$  AutoEventWireup  $2-10-6$  $2-11$   $2-12$   $2-13$  $2-14$  2  $2-15$  2-15-1 OnClientClick 8 OnClientClick 9 OnClientClick 10  $GridView$   $2-15-2$   $11$  $12$  $ASP.NET$  3-1 Web  $3-2$  1  $3-3$   $3-3$   $3-4$ 端#Include指示符语法网页范例2 示范怎样使用 #Include来插入页眉和页脚网页范例3 示范怎样使用  $3-5$   $3-5-1$   $4$  $3-5-2$  5  $3-5-3$  $6$  3-6  $3-6$ 例7 示范如何检测浏览器或客户端设备的相关信息网页范例8 根据浏览器的类型和版本为网页应用 CSS 3-7 3-7 3-8 3-8 Response.Redirect  $9 \t39$ Server.Transfer 3-10  $--$ PostBackUrl 3-11  $3-12$  10 3-13 Server.Transfer 11 Server.Transfer  $3.14$  3-14  $3.14$ web and the TextionsPage are PreviousPage 13 PreviousPage @ Reference  $3-14-2$  Web  $14$  Web  $3-15$  15  $15$  $3-16$   $16$  $3-17$   $3-18$ 17 3 3 18 and  $18$  meta

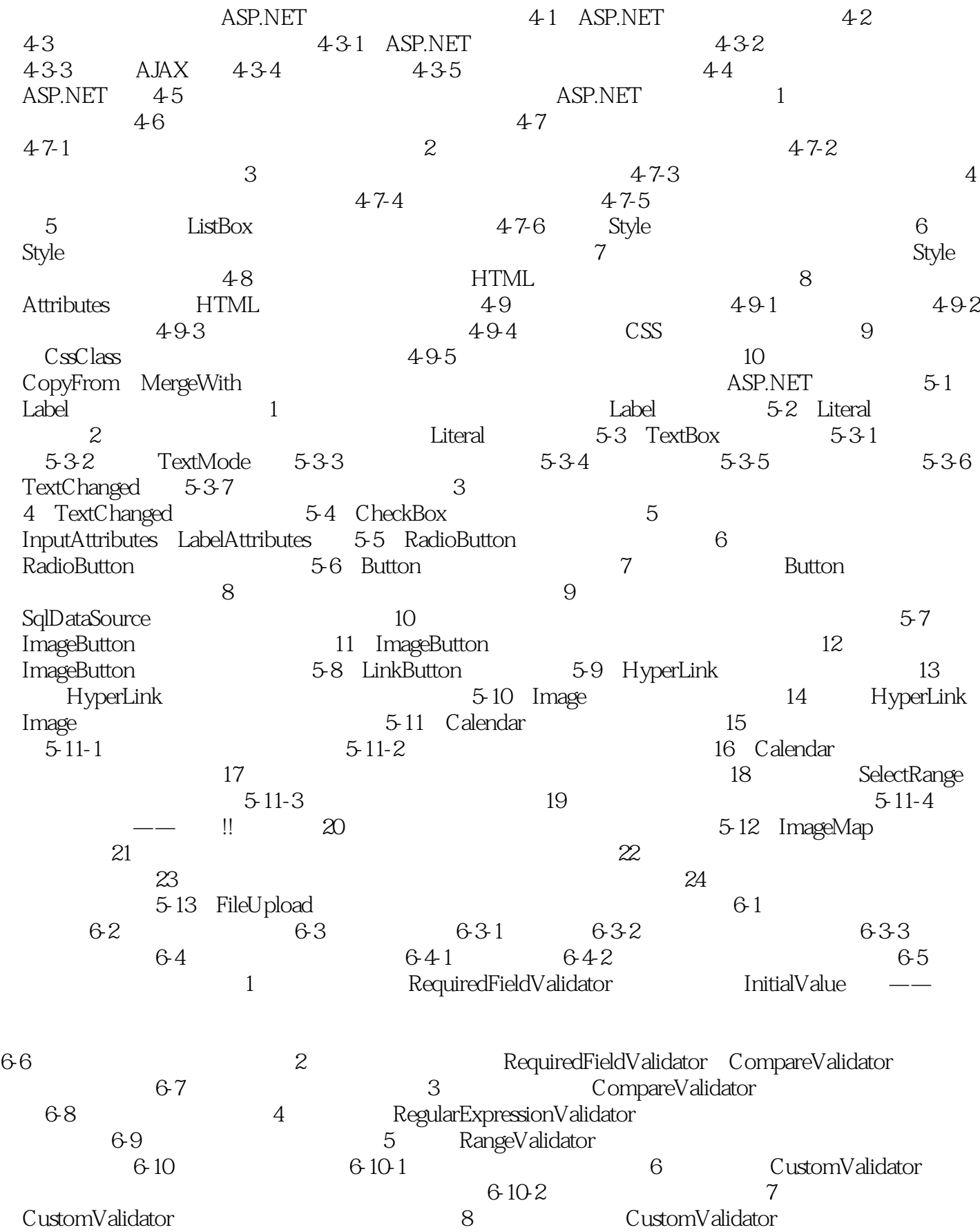

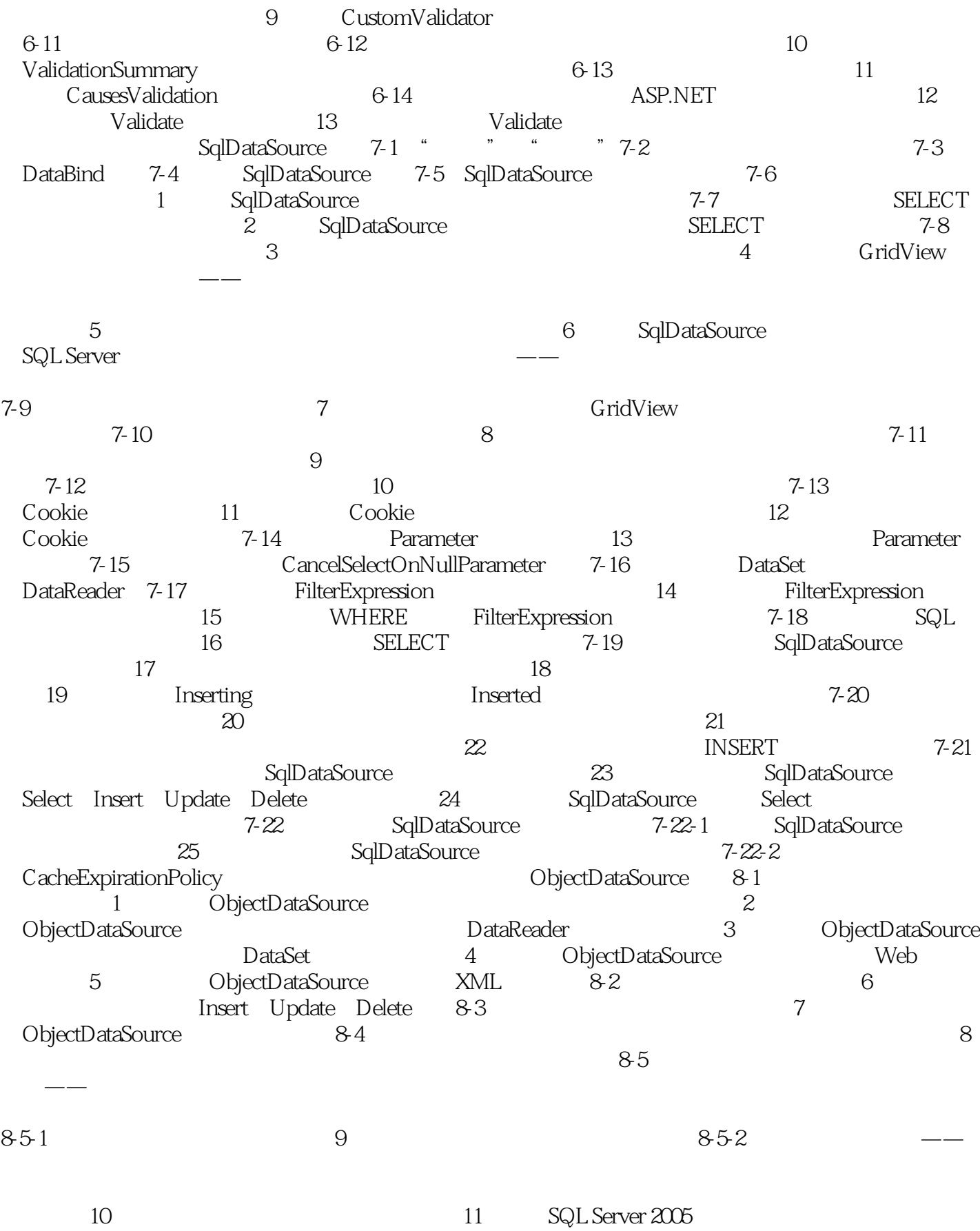

 $-ASP.NET 35$ 

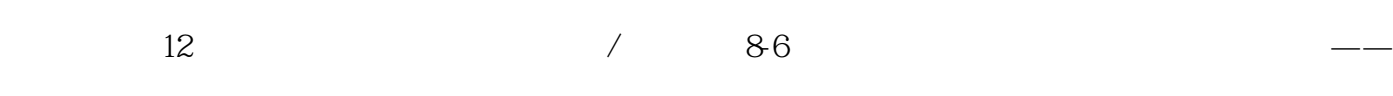

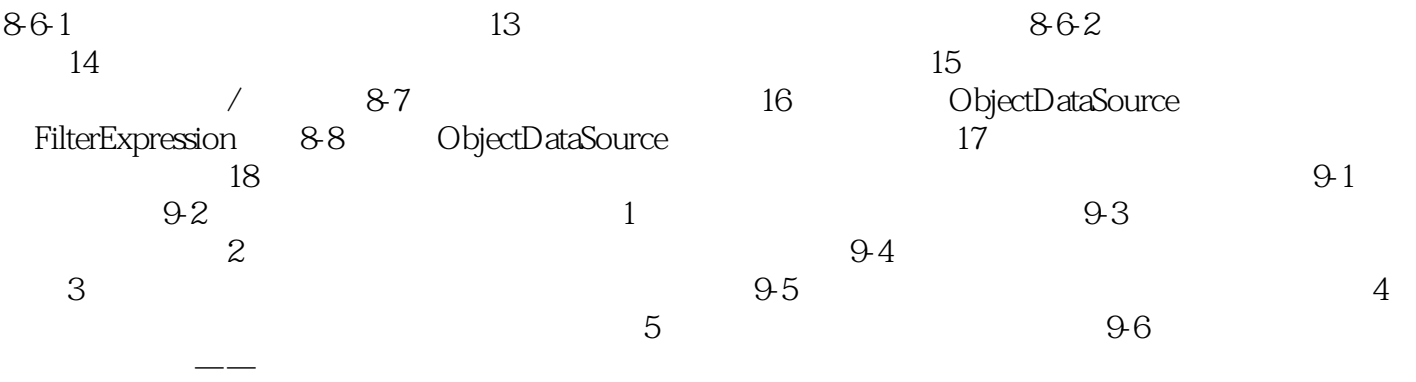

9-7 启用网页回发功能网页范例6 示范使用列表控件的自动回发功能9-8 善用Items属性集合网页范 7 9-9 CheckBoxList 8 CheckBoxList 9 CheckBoxList 10 CheckBoxList 11 CheckBoxList SqlDataSource 9-10 RadioButtonList 12 RadioButtonList 13 RadioButtonList 9-11 DropDownList 14 DropDownList 9-12 ListBox 15 9-13 BulletedList 16 BulletedList BulletedList  $18$ 

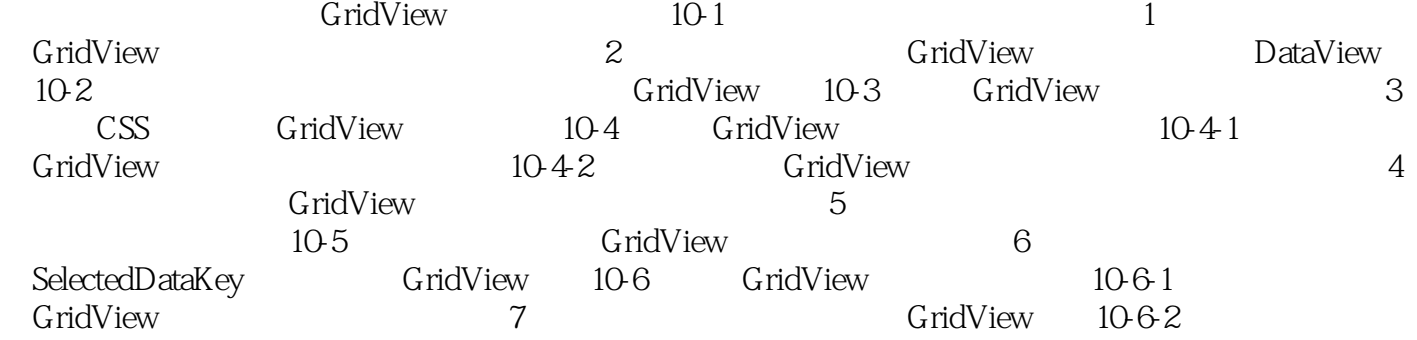

 $8 \t 1063$ 

e e to the Wingdings wing the Wingdings and the Mingdings of the Mingdings of the Mingdings of the Mingdings of the Mingdings of the Mingdings of the Mingdings of the Mingdings of the Mingdings of the Mingdings of the Ming webdings and the community of the community of the community of the community of the community of the community of the community of the community of the community of the community of the community of the community of the c  $12 \t\t 10-6-4$  12 Button LinkButton ImageButton (10-6-5 Sort 14 GridView 15 GridView 10-6-6 Sorting Sorted 16 10-7 GridView 10-7-1 GridView 17 GridView 10-7-2 范例18 结合使用下拉列表、图片按钮与数字按钮来切换页次,并显示当前所在页次与总页次网页范 19 ImageButton 10-7-3 PageIndexChanging PageIndexChanged 20 PageIndexChanging PageIndexChanged 10-8 GridView  $10-81$   $10-82$   $10-82$   $10-82$ 21 GridView  $\alpha$  GridView

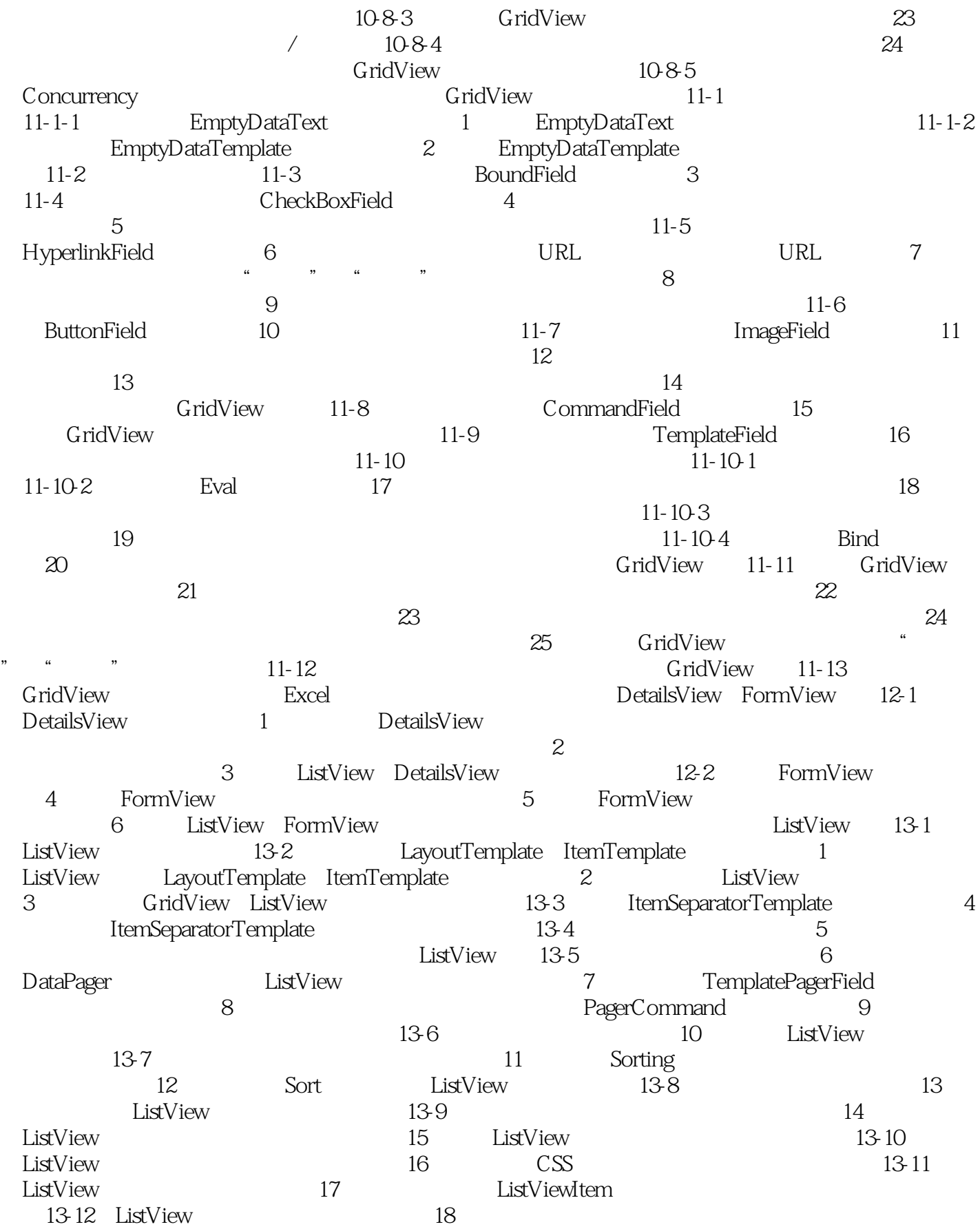

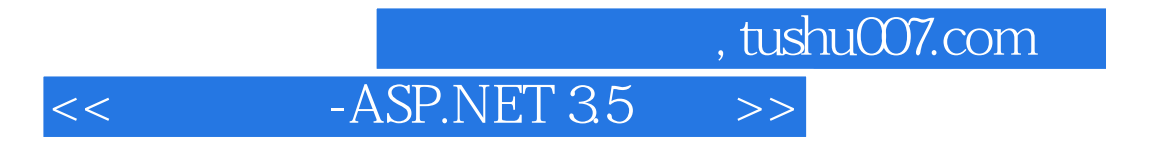

A-1 SQL Server 2008 Express EditionA-2 A-3

# <<大师讲堂-ASP.NET 3.5开发>>

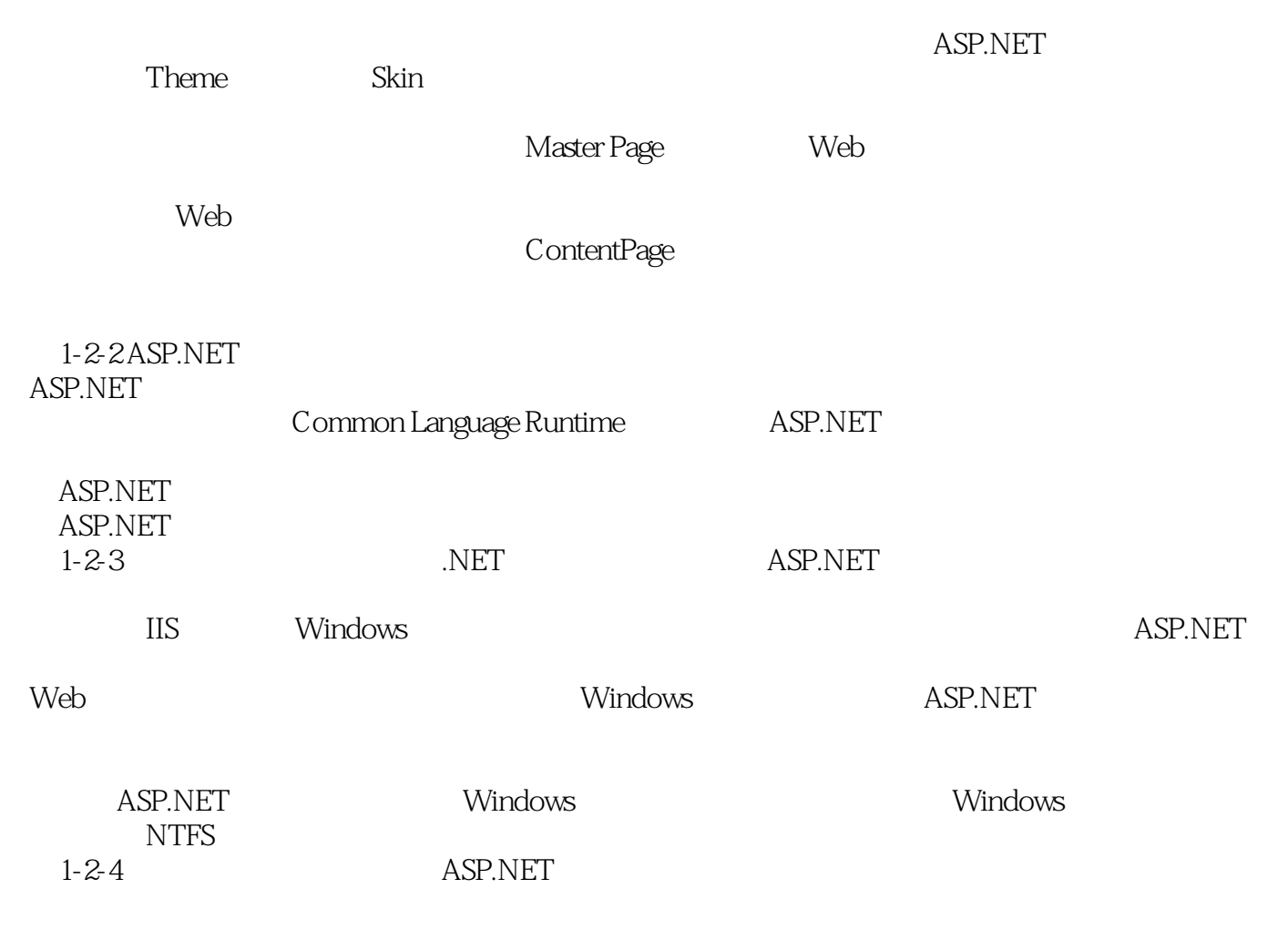

ASP.NET

## <<大师讲堂-ASP.NET 3.5开发>>

——章立民

#### <<大师讲堂-ASP.NET 3.5开发>>

 $18$ 

ASP.NET35

ASP.NET35  $229$  Web

#### ASP.NET35 ASP.NET 3.5, ASP.NET 3.5,  $C \#(CD)$  $-ASP.NET 3.5$

-ASP.NET 35

 $\mu$  and  $\mu$  and  $\mu$ 

-ASP.NET 35

包括结合JavaScript的客户端验证);探讨重要的数据源与数据绑定控件:完整探讨ObjectDataSource控

 $\theta$ 

ListView ASP.NET 35 C#(CD)

—— 187 "Visanl studio 2008 ——Web

IT Microsoft 37

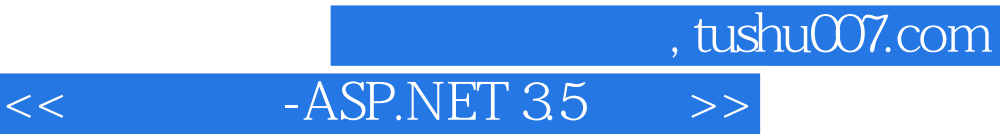

本站所提供下载的PDF图书仅提供预览和简介,请支持正版图书。

更多资源请访问:http://www.tushu007.com